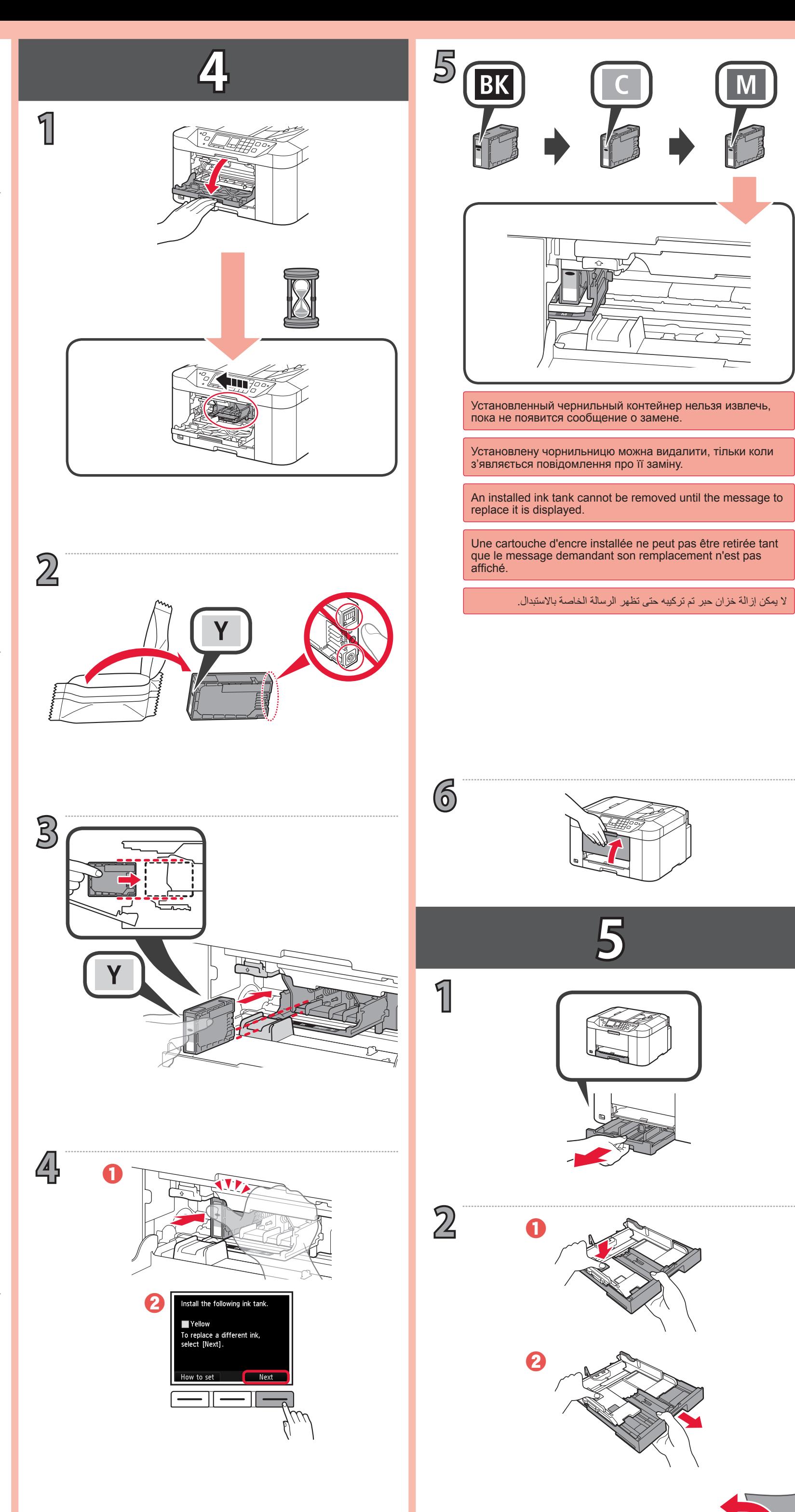

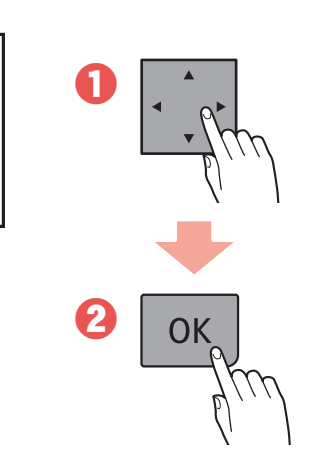

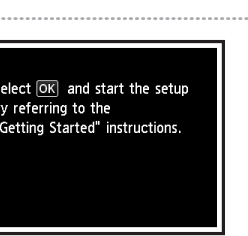

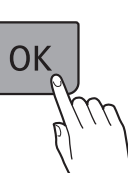

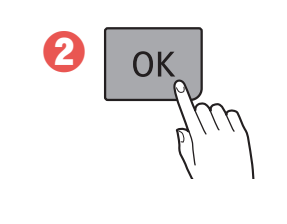

استخدم زر **الوظيفة )Function )**األيسر أو األيمن لتحديد أحد الخيارين.

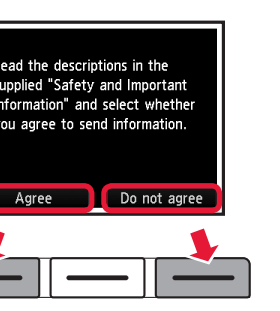

Use the  $\blacktriangle$  or  $\blacktriangleright$  button to move the cursor and the  $\blacktriangle$  or

Utilisez le bouton  $\triangleleft$  ou  $\triangleright$  pour déplacer le curseur et le

استخدم الزر ♦ أو ♦ لتحريك المؤشر والزر ▲ أو ▼ لتعيين التاريخ والوقت.

Utilisez le bouton **Fonction (Function)** de droite ou de

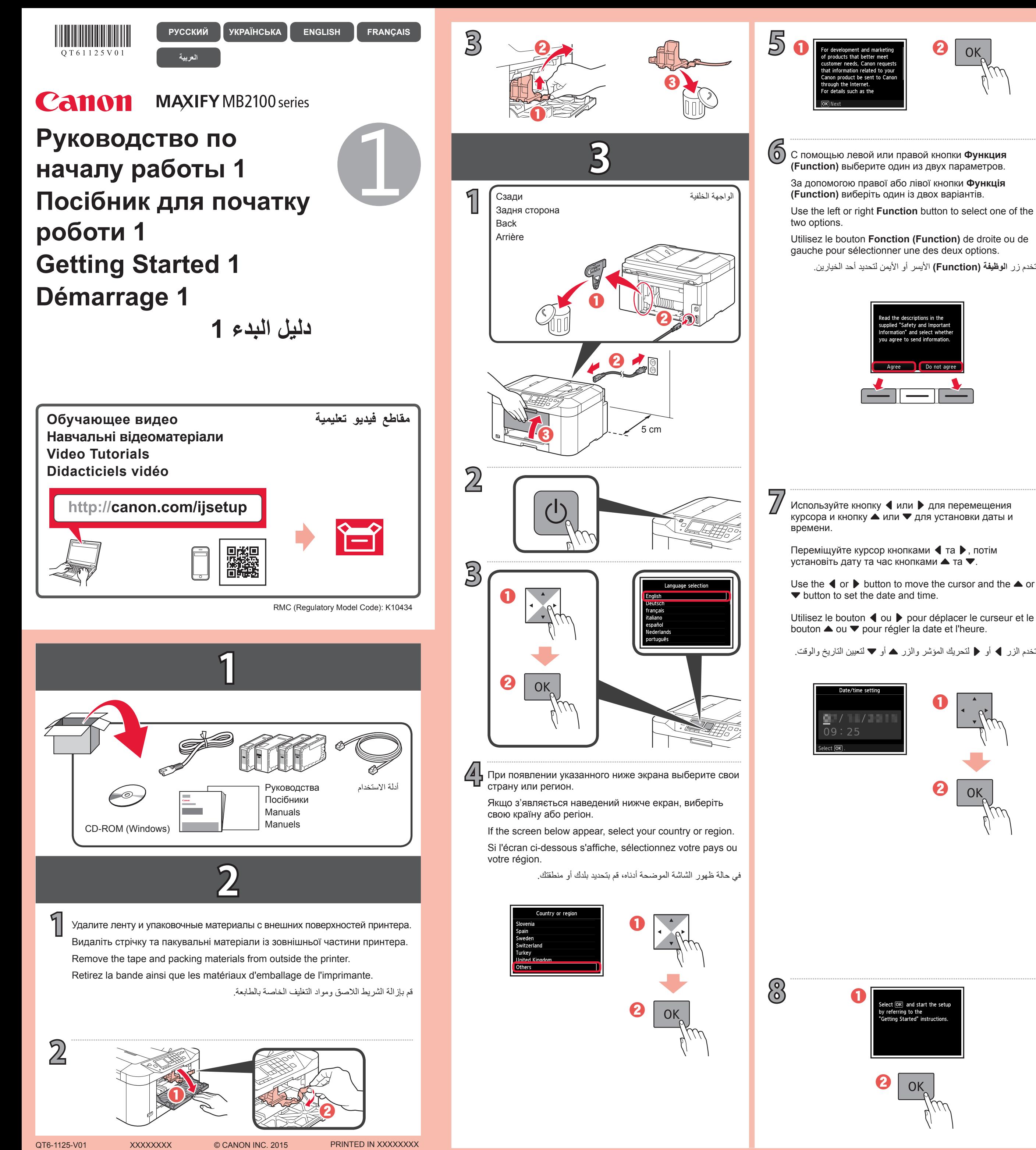

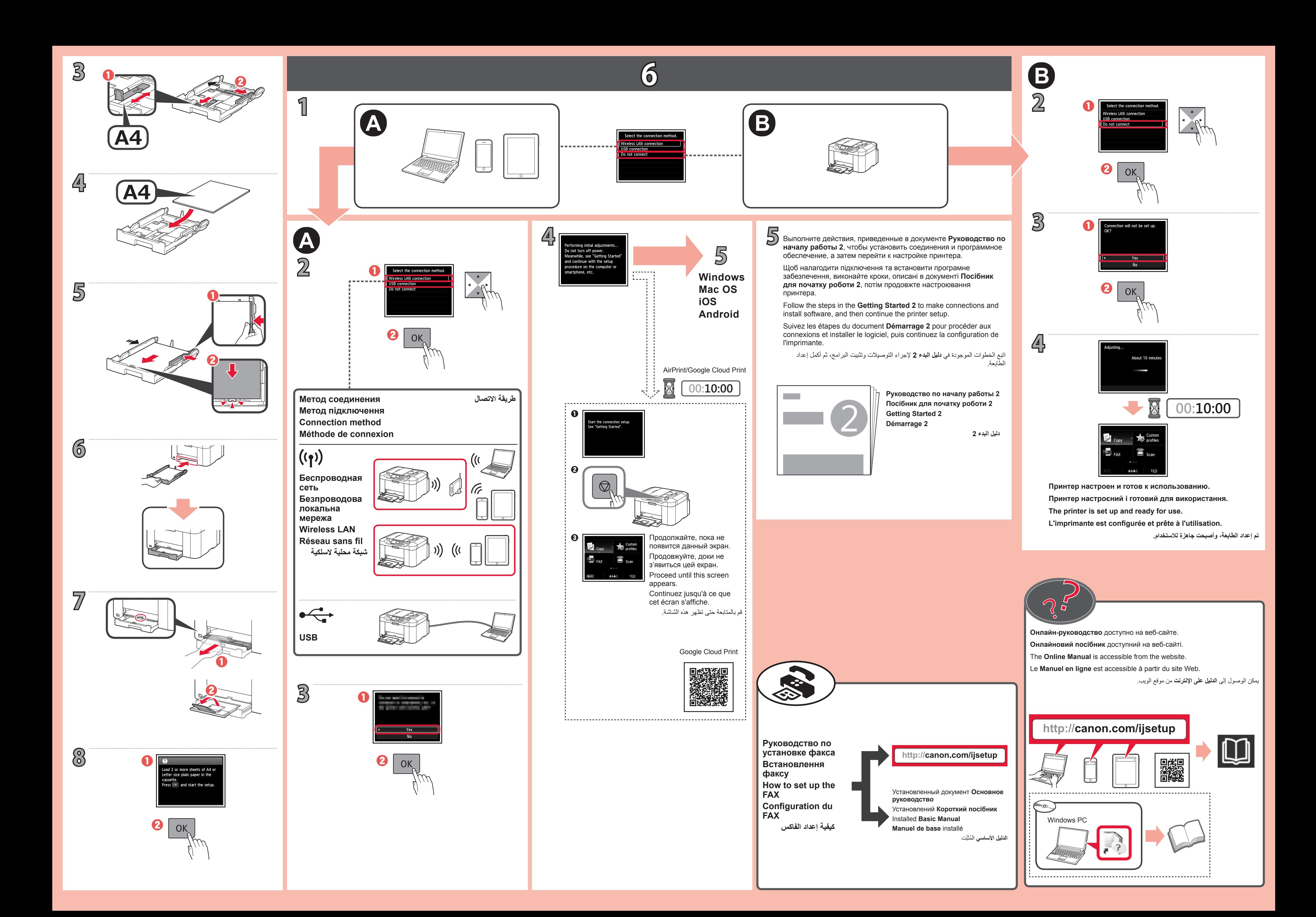